## KEP*Direct* OPC Server

## **Table of Contents**

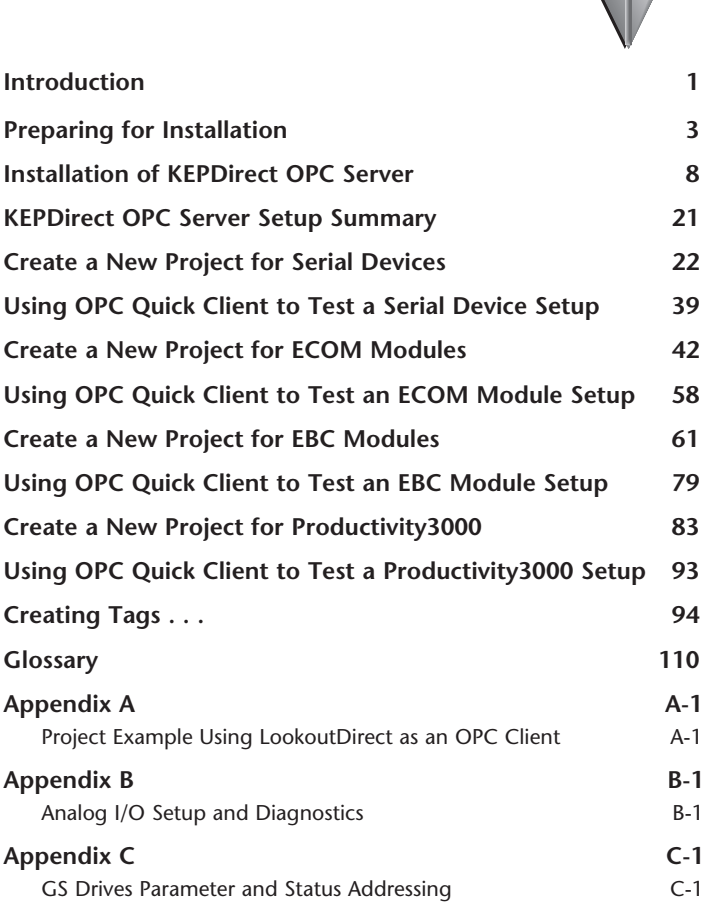